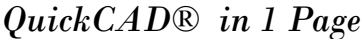

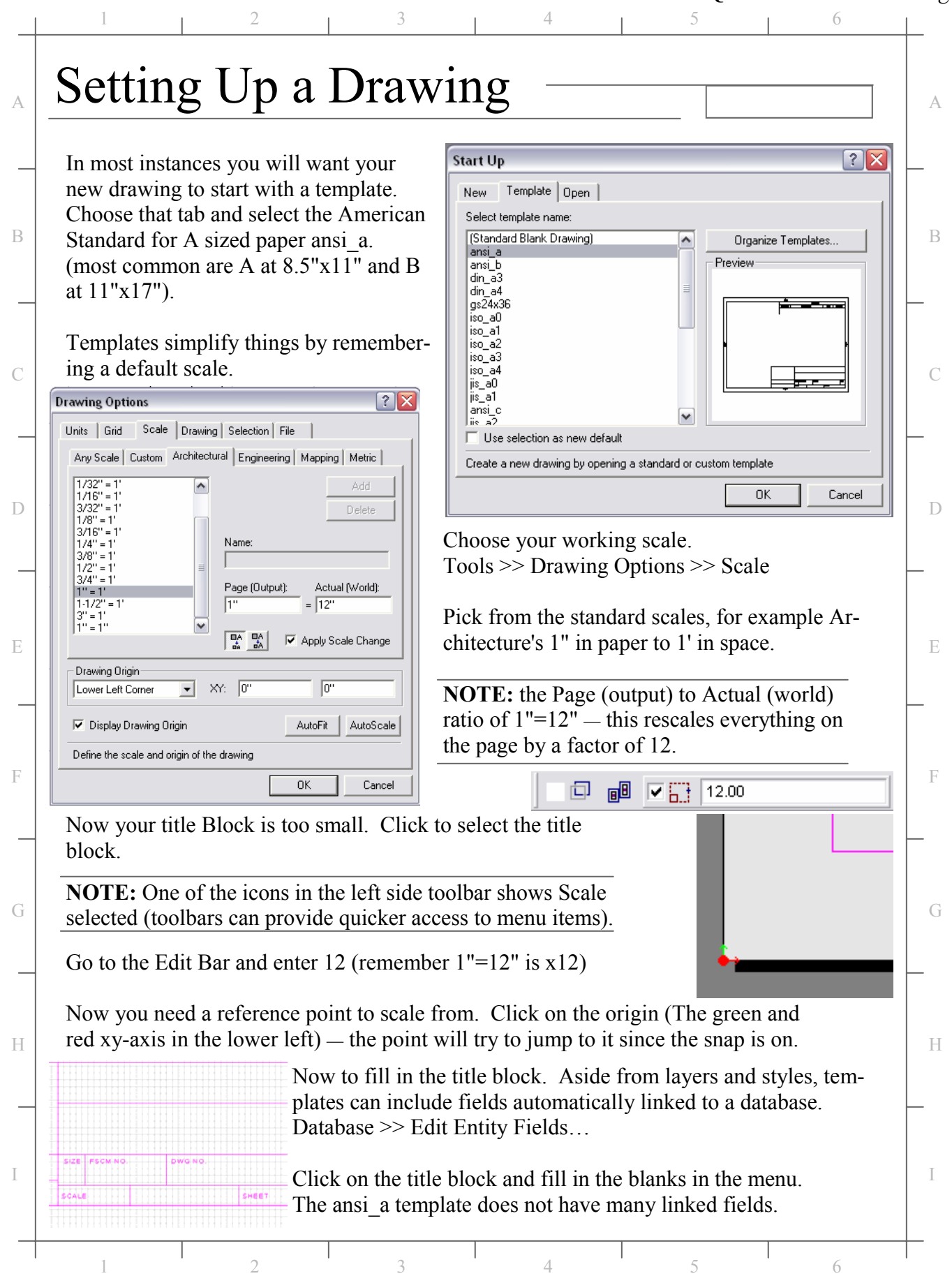

## *QuickCAD® in 1 Page*

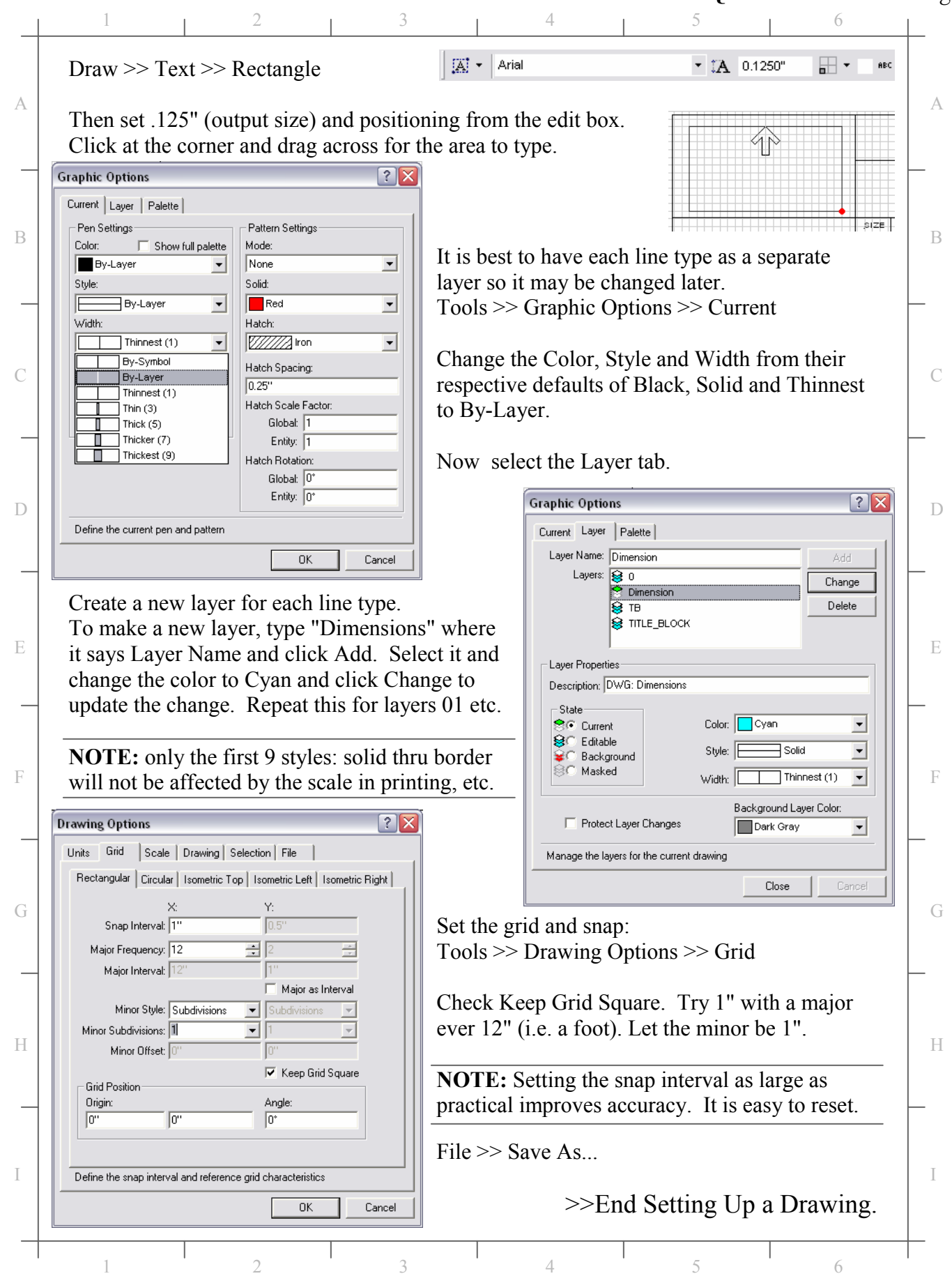